Data-driven computational simulation of tumor progression: Characterization of tumor microenvironment using ES-MDA

Geir Nævdal

gena@norceresearch.no

NORCE Steinar Evje and Jahn Otto Waldeland

Stavanger

#### June 11, 2021

**KORKARYKERKER POLO** 

## Introduction

- $\blacktriangleright$  Preclinical studies have shown that interstitial fluid pressure (IFP) within tumors can be heterogeneous
- $\blacktriangleright$  In-silico model is built that can mimic this behavior
- $\triangleright$  Model has been trained to comply with experimental in vitro results
- $\triangleright$  By varying parameters of the model spatially the behavior of preclinical study can be matched
- $\triangleright$  Can these parameters be tuned by images of the tumor?
- $\blacktriangleright$  How to use information from images without getting ensemble collapse

# **Motivation**

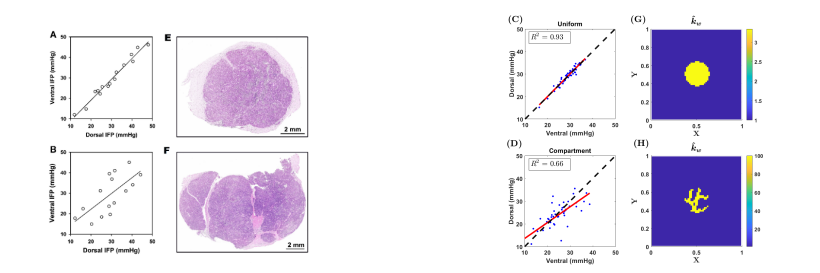

#### Left from Hansem et al., 2019.[\[1\]](#page-19-0). Right from Waldeland et al., 2021.[\[2\]](#page-19-1)

K ロ ▶ K @ ▶ K 할 ▶ K 할 ▶ 이 할 → 9 Q @

## <span id="page-3-0"></span>Tumor microenvironment – Mass balance

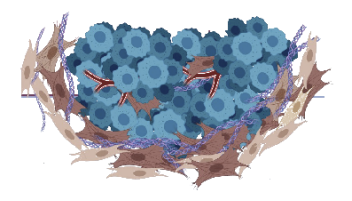

Tumor cells

Extracellular matrix

Figure based on Fig. 1

Yascular system

in Barrett & Purè [\[3\]](#page-19-2).

**KORKARYKERKER POLO** 

Cancer-associated fibroblasts (CAFs)

 $\alpha_c, \alpha_f, \alpha_w$ : νοlume fraction of cell, fibroblast and fluid

- $u_c, u_f, u_w$ : interstitial cell. fibroblast and fluid velocity
- $Q_V$ ,  $Q_l$ : : transvascular flux related to blood and lymphatic vessels

$$
(\alpha_c)_t + \nabla \cdot (\alpha_c u_c) = 0
$$
  
\n
$$
(\alpha_f)_t + \nabla \cdot (\alpha_f u_f) = 0
$$
  
\n
$$
(\alpha_w)_t + \nabla \cdot (\alpha_w u_w) = Q
$$
  
\n
$$
Q = Q_v - Q_l
$$
  
\n
$$
\alpha_c + \alpha_f + \alpha_w = 1
$$

## <span id="page-4-0"></span>Tumor microenvironment – Momentum balance

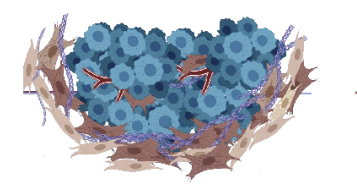

Tumor cells

Extracellular matrix

Vascular system

Cancer-associated Ŋ fibroblasts (CAFs)

$$
\alpha_c \nabla (P_w + \Delta P_{cw} + \Lambda_C) = -\zeta_c u_c + \zeta_{cf}(u_f - u_c)
$$
  
\n
$$
\alpha_f \nabla (P_w + \Delta P_{fw} + \Lambda_H) = -\zeta_f u_f - \zeta_{cf}(u_f - u_c)
$$
  
\n
$$
\alpha_w \nabla P_w = -\zeta_w u_w
$$

 $P_w$ : interstitial fluid pressure  $\Delta P_{cw}$ , $\Delta P_{fw}$ : cell-cell stress, CAF-CAF stress  $\Lambda_C$ ,  $\Lambda_H$ : chemotaxis stress  $\zeta_{\mathsf{c}},\zeta_{\mathsf{f}},\zeta_{\mathsf{w}},\zeta_{\mathsf{c}\mathsf{f}}$ : cell-ECM, fibroblast-ECM, fluid-ECM and cell-fibroblast interaction co[effi](#page-3-0)[ci](#page-5-0)[e](#page-3-0)[nts](#page-4-0)

# <span id="page-5-0"></span>Summary of model

- $\blacktriangleright$  Flow from vascular system close to tumor periphery to lymphatic system outside tumor.
- $\blacktriangleright$  Interaction coefficients are specified as follows:

 $\zeta_w = I_w k_w \alpha_w^{r_w}, \quad \zeta_c = I_c k_c \alpha_c^{r_c}, \quad \zeta_f = I_f k_f \alpha_f^{r_f}, \quad \zeta_{cf} = I_{cf} \alpha_c^{r_c f} \alpha_f^{r_f c}$ 

- $\blacktriangleright$  Four additional equations for transportation of chemical components
- $\triangleright$  Chemotaxis drives migration towards lymphatic system
- $\blacktriangleright$  Fibroblasts much more mobile than cancer cells, but cancer cells can be attached to fibroblasts

See Waldeland et al., 2021 [\[2\]](#page-19-1) for more about the model.

# Mathematical tumor

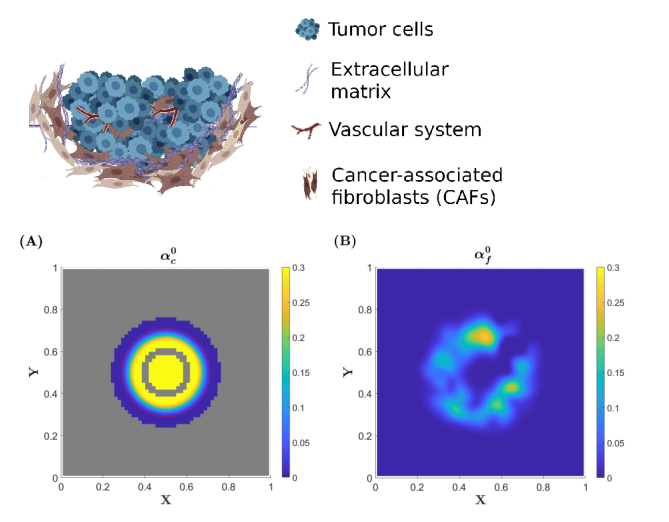

A: (Tumor) cell concentration B: Fibroblast concentration A: Inner gray ring: Vascular system A: Outer gray area: Lymphatic system**KORK ERKER ADA DI VOLO** 

## Available images

Assume information about  $\alpha_c$  is available from images (time, T, is dimensionless).

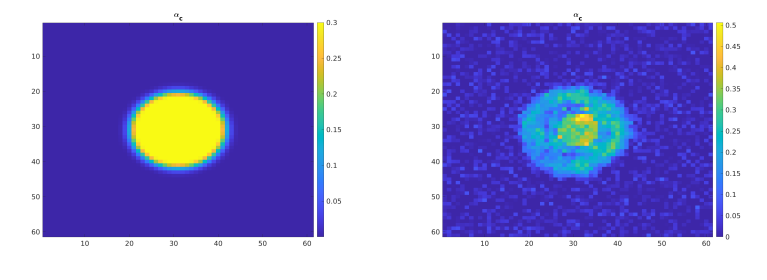

 $\left\{ \begin{array}{ccc} 1 & 0 & 0 \\ 0 & 1 & 0 \\ 0 & 0 & 0 \\ 0 & 0 & 0 \\ 0 & 0 & 0 \\ 0 & 0 & 0 \\ 0 & 0 & 0 \\ 0 & 0 & 0 \\ 0 & 0 & 0 \\ 0 & 0 & 0 \\ 0 & 0 & 0 \\ 0 & 0 & 0 \\ 0 & 0 & 0 \\ 0 & 0 & 0 \\ 0 & 0 & 0 & 0 \\ 0 & 0 & 0 & 0 \\ 0 & 0 & 0 & 0 \\ 0 & 0 & 0 & 0 & 0 \\ 0 & 0 & 0 & 0 & 0 \\ 0 & 0 & 0 & 0 & 0 \\ 0$ 

 $\equiv$ 

 $2990$ 

 $T = 0$   $T = 1/2$  $\blacktriangleright$  Update model at  $T = 1/2$  and predict to  $T = 1$ 

#### Unknown parameters

Unknown parameters:

- $\blacktriangleright$   $\alpha_f^0$  (initial fibroblast concentration.)
- ►  $T_v$  (used for calculating  $Q_v = T_v(\widetilde{P}_v^* P_w)$  where  $P_v^*$  is the vascular fluid pressure.)

$$
\blacktriangleright \log(k_w) \text{ (part of } \zeta_w = I_w k_w \alpha_w^{r_w}.)
$$

 $\alpha_f^0$  and log $(k_k)$  varies spatially,  $\, {\mathcal T}_\nu \,$  is set as a constant.

$$
(\alpha_c)_t + \nabla \cdot (\alpha_c u_c) = 0
$$
  
\n
$$
(\alpha_f)_t + \nabla \cdot (\alpha_f u_f) = 0
$$
  
\n
$$
(\alpha_w)_t + \nabla \cdot (\alpha_w u_w) = Q
$$
  
\n
$$
Q = Q_v - Q_l
$$
  
\n
$$
\alpha_c + \alpha_f + \alpha_w = 1
$$
  
\n
$$
\alpha_w \nabla P_w = -\zeta_w u_w
$$

KID KA KERKER E VOOR

## Data assimilation: ES-MDA

- ▶ Using a modified ES-MDA (Emerick & Reynolds, 2013). [\[4\]](#page-19-3)
- $\triangleright$  Using (L)ETKF to calculate the update steps (Hunt, Kostelich, Szunyogh, 2007). [\[5\]](#page-20-0)
- $\triangleright$  The ES-MDA is performed with 4 update steps with equal weights.

 $\blacktriangleright$  Ensemble size is 100.

# Extracting information from the image

- $\blacktriangleright$  To avoid ensemble collapse the information used from the image is reduced.
- $\blacktriangleright$  Heuristic approach:
	- **Calculate the variance of the forecast of**  $\alpha_c^{1/2}$  with the initial ensemble.
	- $\triangleright$  Use the K points with highest variance as data.

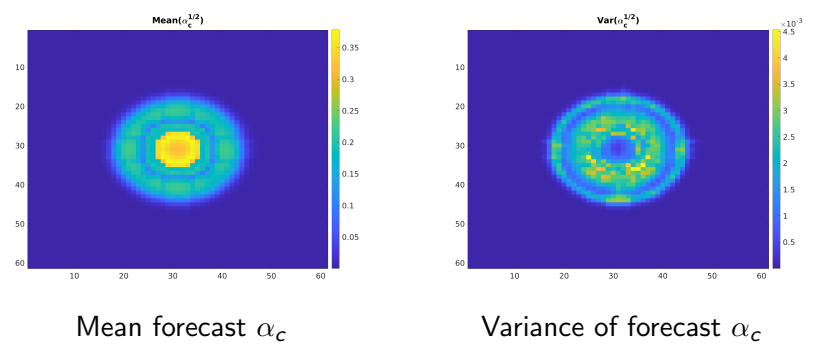

**K ロ ▶ K 何 ▶ K ヨ ▶ K ヨ ▶** 

B

 $QQ$ 

# Results with  $K = 200$  points: Selection of measurements

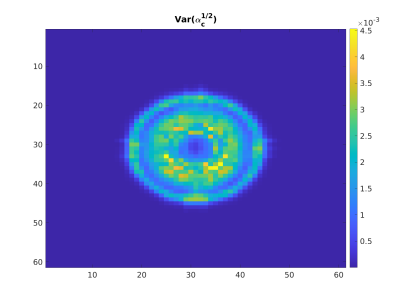

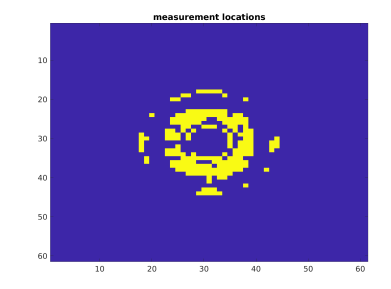

#### Variance of forecast  $\alpha_c$  Image points used (yellow)

 $4$  ロ )  $4$  何 )  $4$  ヨ )  $4$  ヨ )

÷,

 $299$ 

#### Initial fibroblast concentration  $(\alpha^0_f)$  $_f^0)$

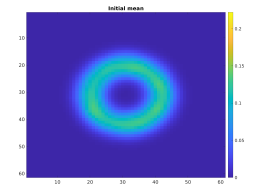

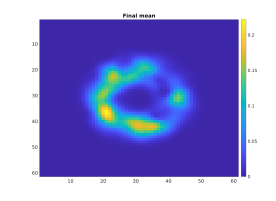

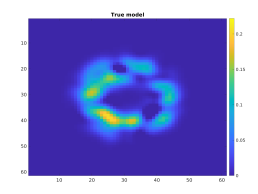

Initial mean Final mean True field

 $log(k_w)$ 

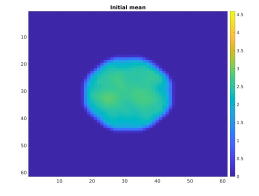

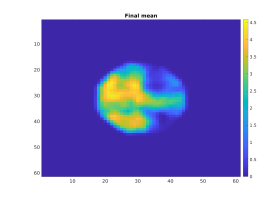

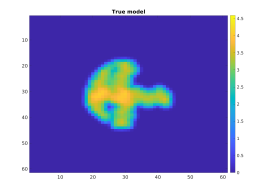

Initial mean Final mean True field

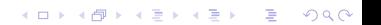

 $T_vT^*$ 

#### $(T^*$  is a normalization constant.)

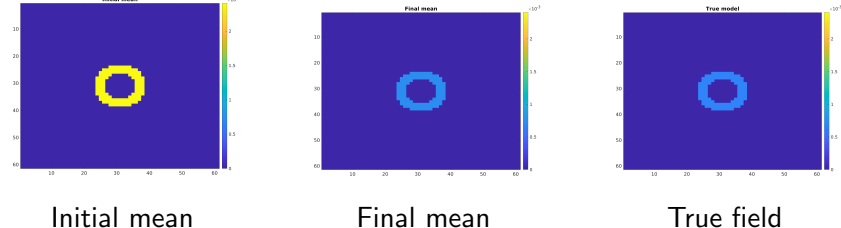

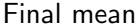

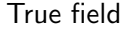

K ロ ▶ K @ ▶ K 할 ▶ K 할 ▶ . 할 . ⊙ Q Q ^

### Match to variables and data

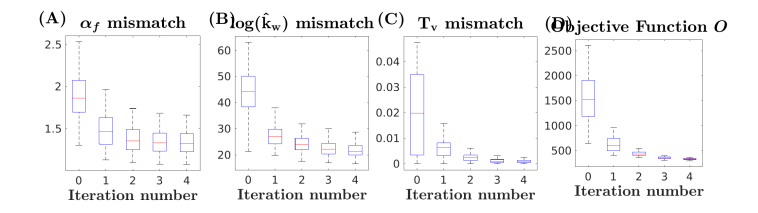

メロトメ 御 トメ 差 トメ 差 ト È  $2Q$ 

# Forecast of  $\alpha_c$  at  $T = 1$

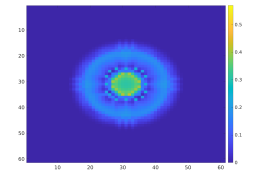

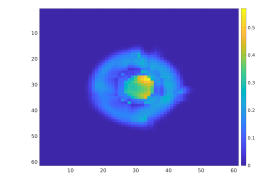

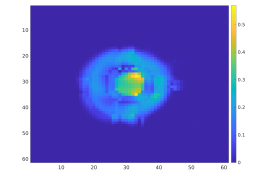

From initial mean From final mean True field

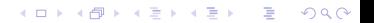

#### Effect of  $K = 400$  versus  $K = 200$

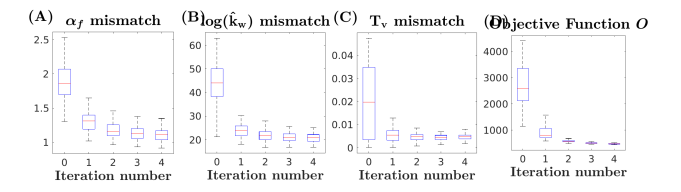

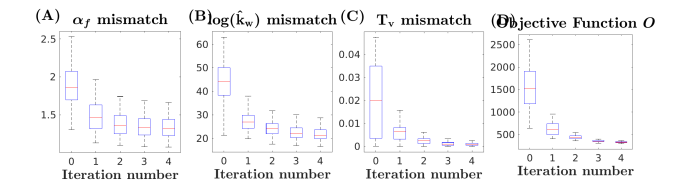

# Summary

Conclusions:

 $\triangleright$  Possible to estimate parameters from the images using ES-MDA

**KORKARYKERKER POLO** 

 $\triangleright$  Possible to extract information about tumor micro-environment

Further work:

- $\blacktriangleright$  Add birth  $\&$  death of cells
- $\blacktriangleright$  Take into account different phenotypes of cells
- $\blacktriangleright$  Use in treatment planning?

# References I

- <span id="page-19-0"></span>畐 Lise Mari K. Hansem et al. "Intratumor Heterogeneity in Interstitial Fluid Pressure in Cervical and Pancreatic Carcinoma Xenografts". In: Translational Oncology (2019). DOI: [10.1016/j.tranon.2019.05.012](https://doi.org/10.1016/j.tranon.2019.05.012).
- <span id="page-19-1"></span>h Jahn Otto Waldeland et al. "In silico investigations of intratumoral heterogeneous interstitial fluid pressure". In: Journal of Theoretical Biology  $(2021)$ . DOI: [10.1016/j.jtbi.2021.110787](https://doi.org/10.1016/j.jtbi.2021.110787).
- <span id="page-19-2"></span>F Richard Lee Barrett and Ellen Puré. "Cancer-associated fibroblasts and their influence on tumor immunity and  $immunotherapy"$ . In:  $eLife$  (2020). DOI: [10.7554/eLife.57243](https://doi.org/10.7554/eLife.57243).
- <span id="page-19-3"></span>量 Alexandre A Emerick and Albert C Reynolds. "Ensemble smoother with multiple data assimilation". In: Computers & Geosciences 55 (2013), pp. 3–15. DOI: [10.1016/j.cageo.2012.03.011](https://doi.org/10.1016/j.cageo.2012.03.011).4 0 > 4 4 + 4 = + 4 = + = + + 0 4 0 +

## References II

<span id="page-20-0"></span>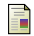

Brian R. Hunt, Eric J. Kostelich, and Istvan Szunyogh. "Efficient data assimilation for spatiotemporal chaos: A local ensemble transform Kalman filter". In: Physica D 230 (2007), pp. 112-126. DOI: [10.1016/j.physd.2006.11.008](https://doi.org/10.1016/j.physd.2006.11.008).